## Whn I open the form ARXCUDCI.fmb im getting error

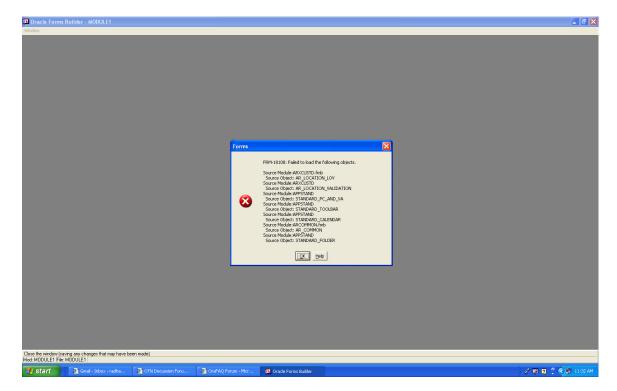

the below is the customer find form I want to display the dff field here as text field or drop down list.

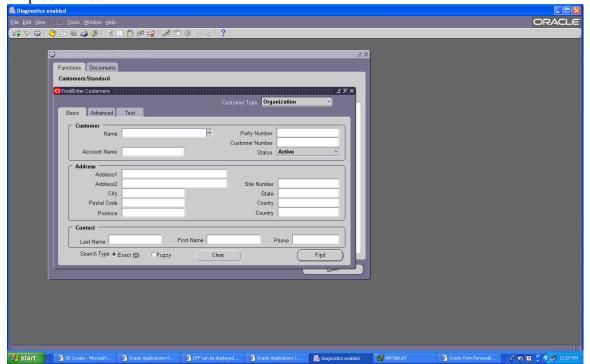

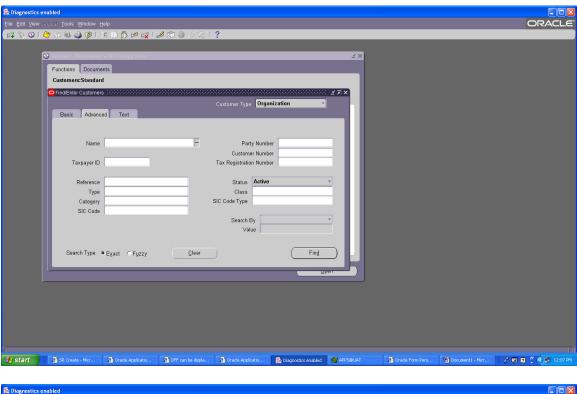

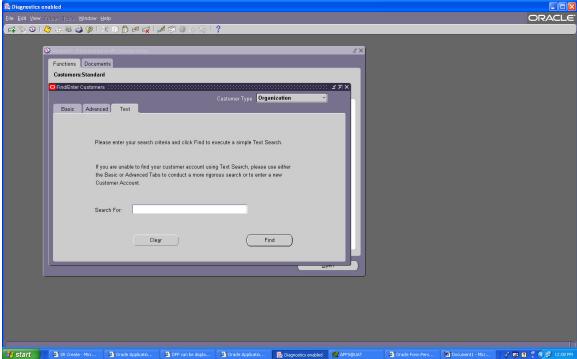